书名:《C程序设计导引》

- 13 ISBN 9787111418917
- 10 ISBN 7111418913

出版时间:2013-5

页数:244

## 版权说明:本站所提供下载的PDF图书仅提供预览和简介以及在线试读,请支持正版图书。

更多资源请访问:www.tushu111.com

## 事计算机专业教学和科研工作多年,曾主讲"C语言程序设计"、"高级语言程序设计"、"UNIX程  $\frac{m}{n}$  a  $\frac{m}{n}$  a  $\frac{m}{n}$  which  $\frac{m}{n}$  is  $\frac{m}{n}$  if  $\frac{m}{n}$  is  $\frac{m}{n}$  if  $\frac{m}{n}$  if  $\frac{m}{n}$  is  $\frac{m}{n}$  if  $\frac{m}{n}$  if  $\frac{m}{n}$  if  $\frac{m}{n}$  if  $\frac{m}{n}$  if  $\frac{m}{n}$  if  $\frac{m}{n}$  if  $\frac{m}{n}$  if

*Page 2*

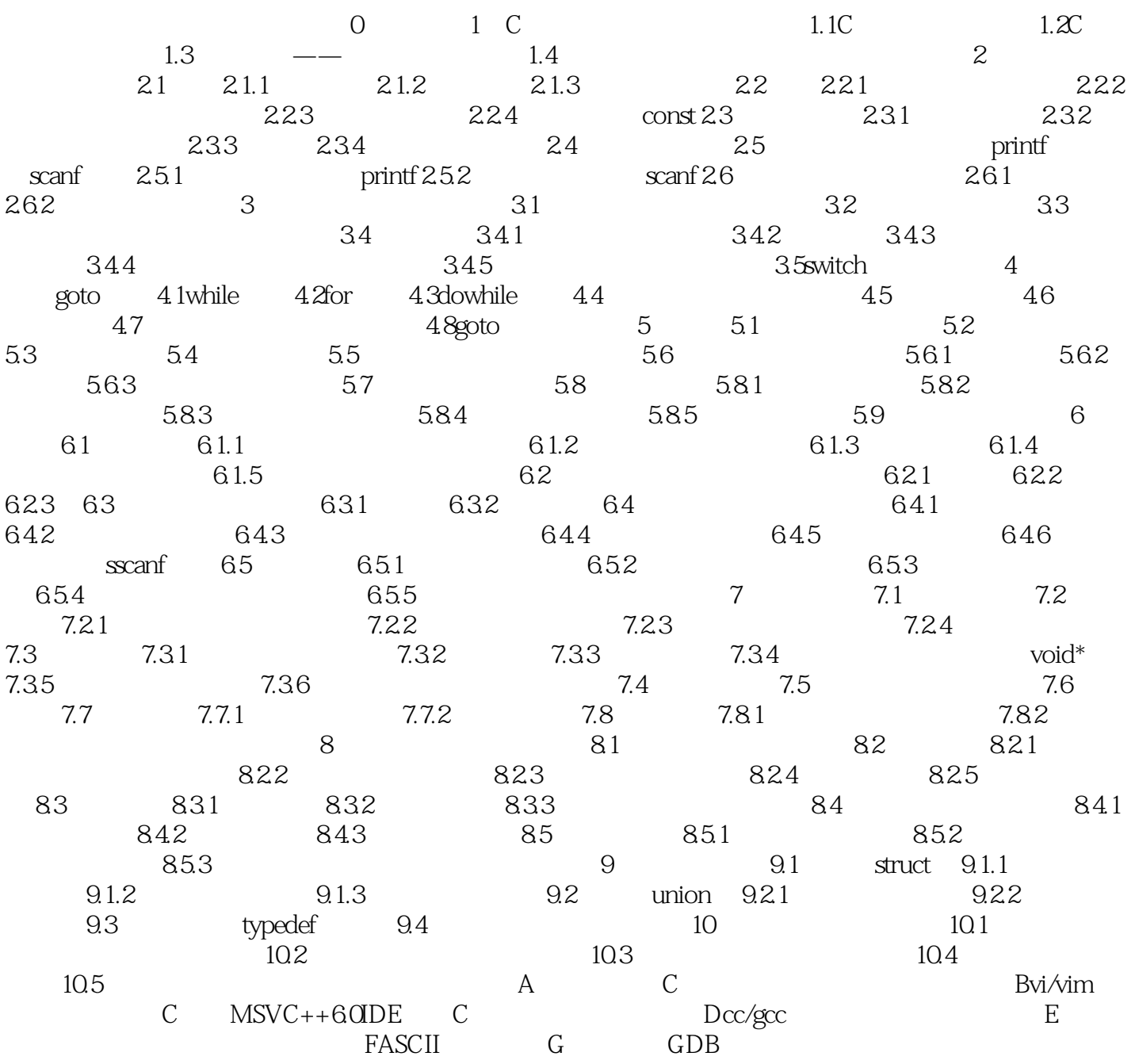

## $\mathbb C$  and  $\mathbb C$  and  $\mathbb C$  and  $\mathbb C$  and  $\mathbb C$  and  $\mathbb C$  and  $\mathbb C$  and  $\mathbb C$

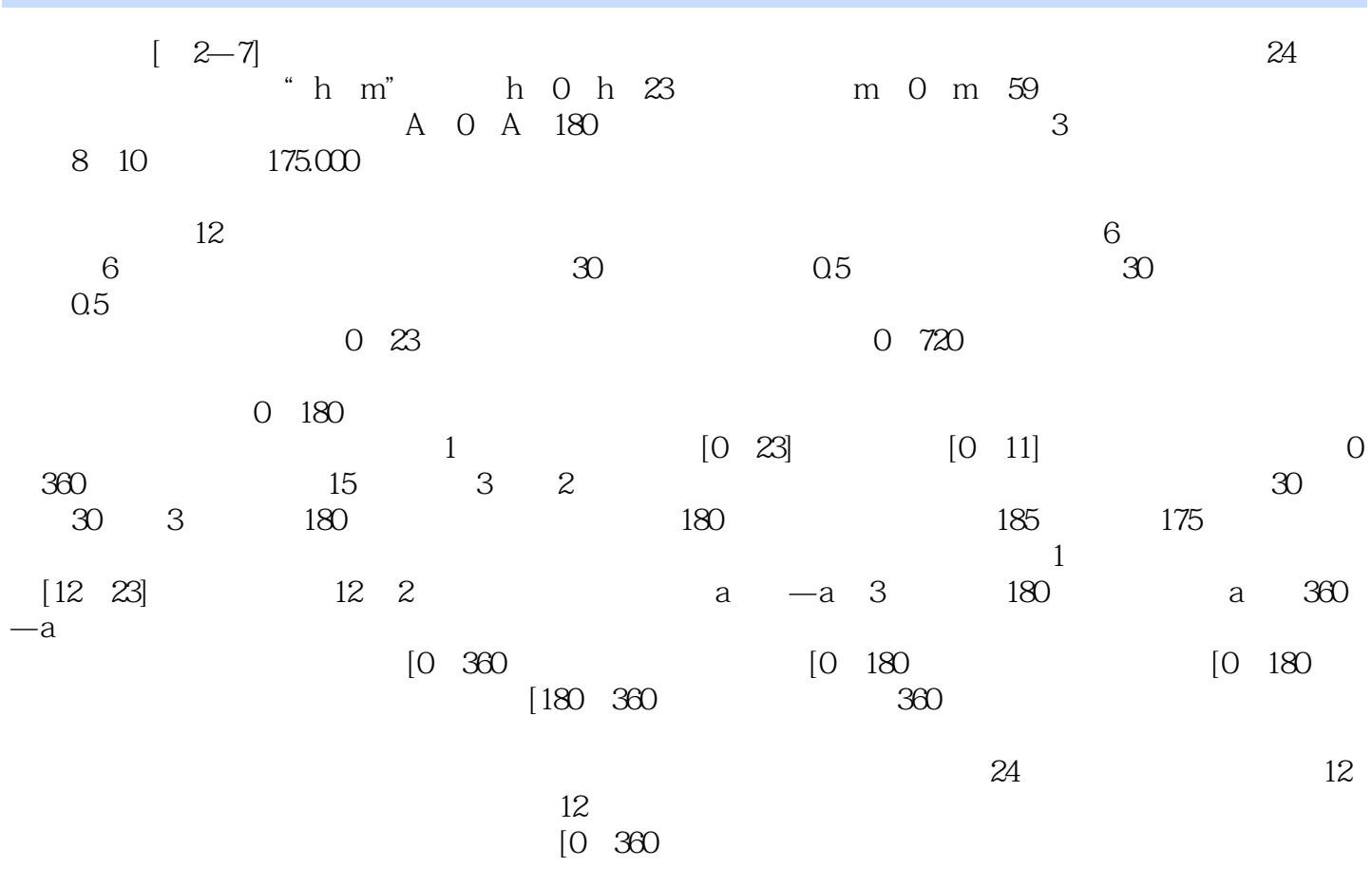

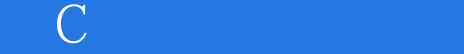

 $\mathbb C$ 

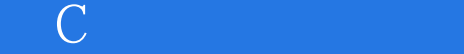

本站所提供下载的PDF图书仅提供预览和简介,请支持正版图书。

:www.tushu111.com